## **智行理财网** 招商银行企业网银电话(招商企业网银客服电话)

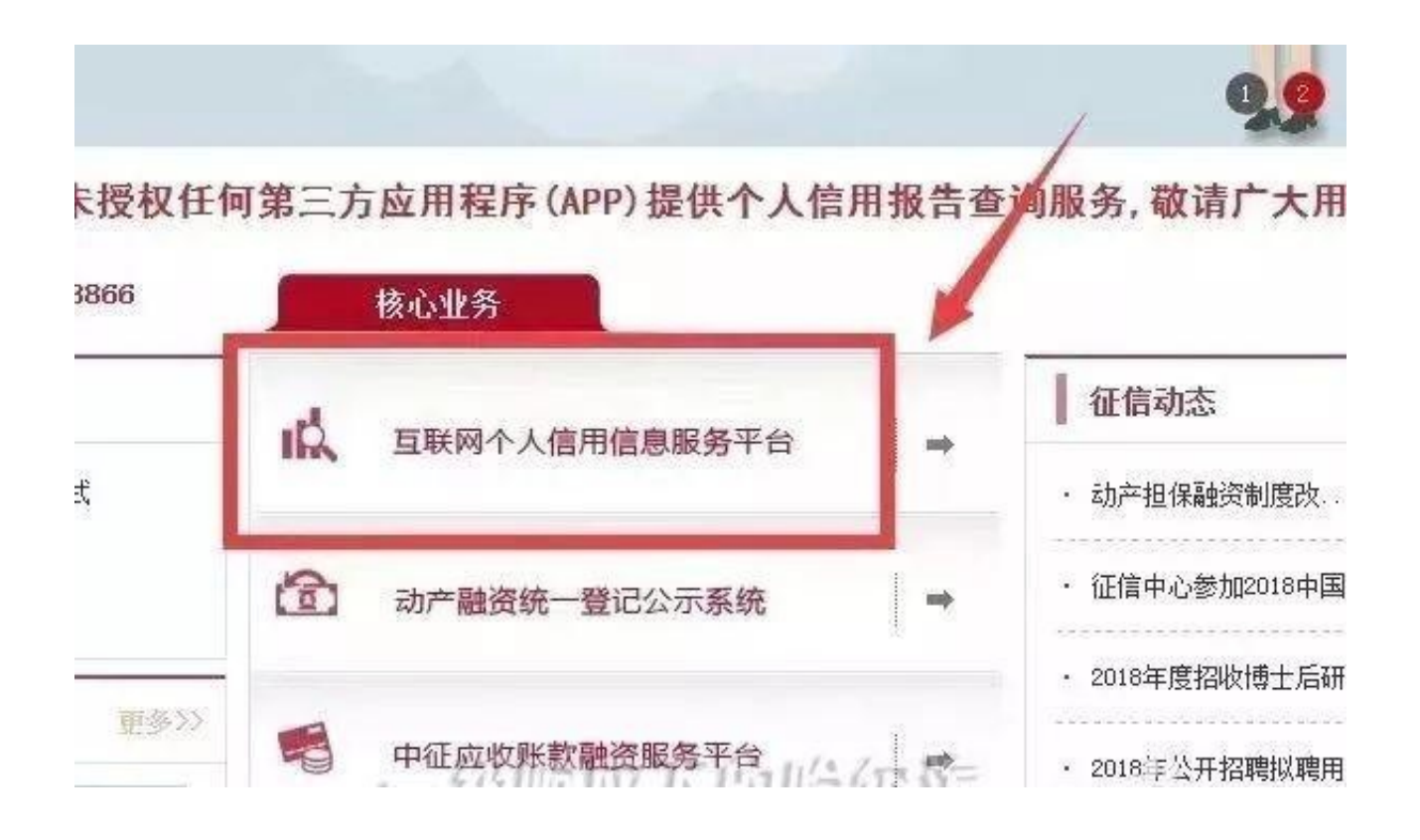

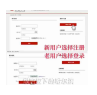

另,持有招商银行和中信银行个人网银的客户也可通过登录银行个人网银的方式进 行信用报告查询。

**企业信用报告查询**

有企业信用报告查询需求的客户,可通过建设银行企业网银完成查询打印工作。具 体操作步骤如下:

- **一、开通企业网银信用报告查询业务**
- 1、录入密码

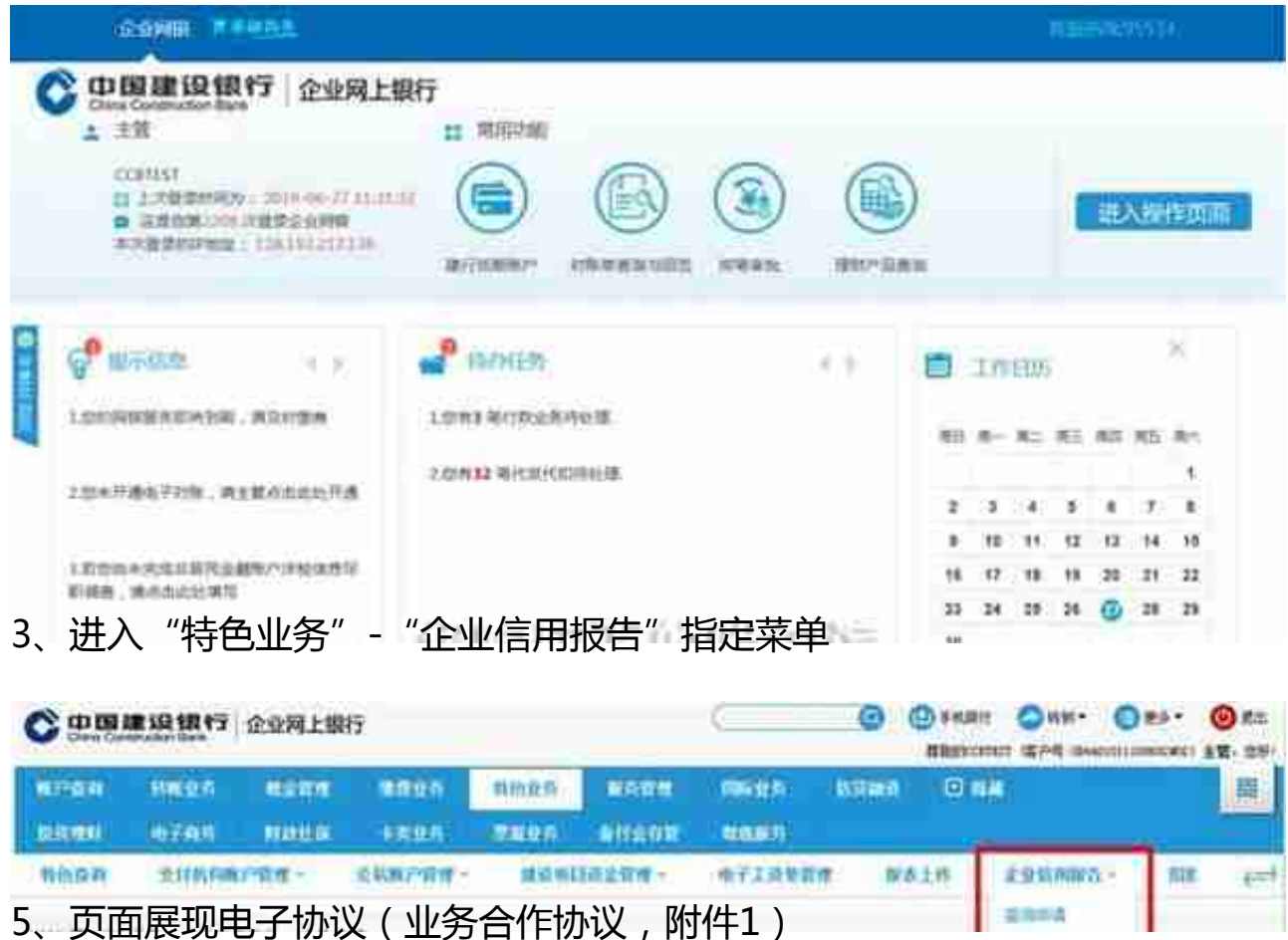

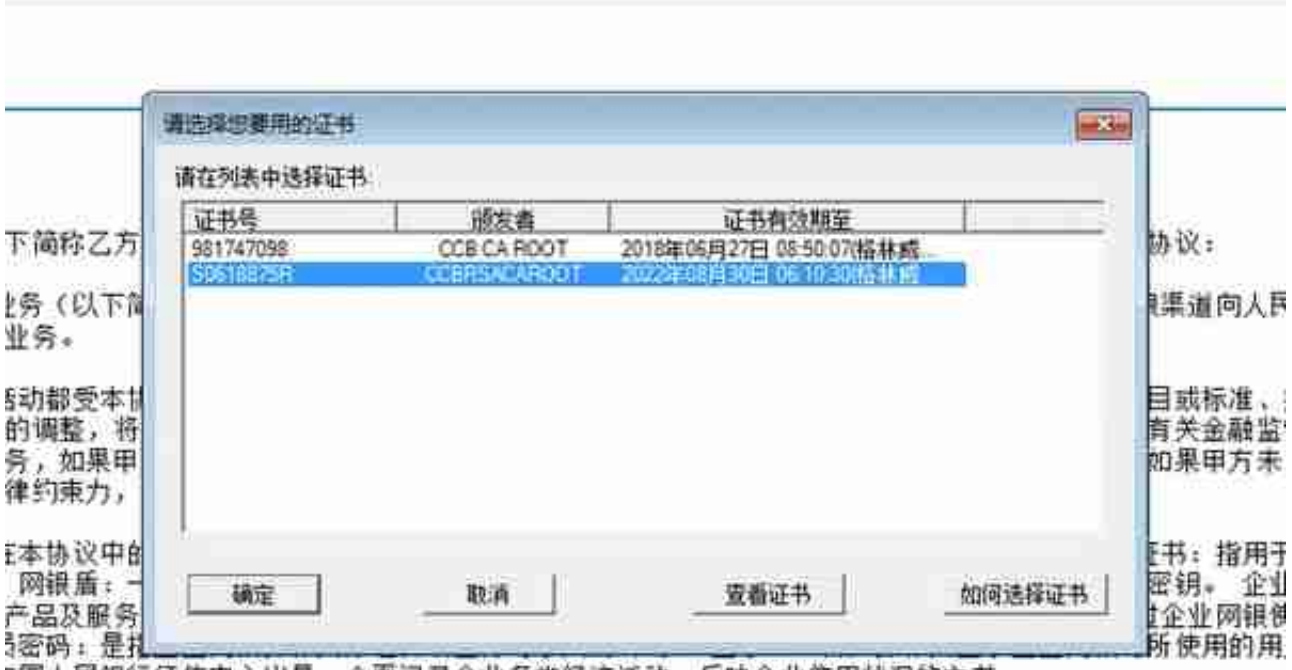

3国人民银行征信中心出具,全面记录企业各类经济活动,反映企业信用状况的文书。

## 7、操作员录入密码,系统电子签名,协议签署完成,服务开通

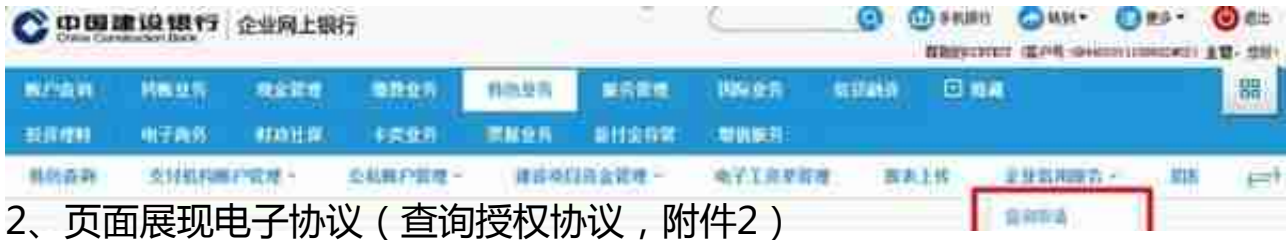

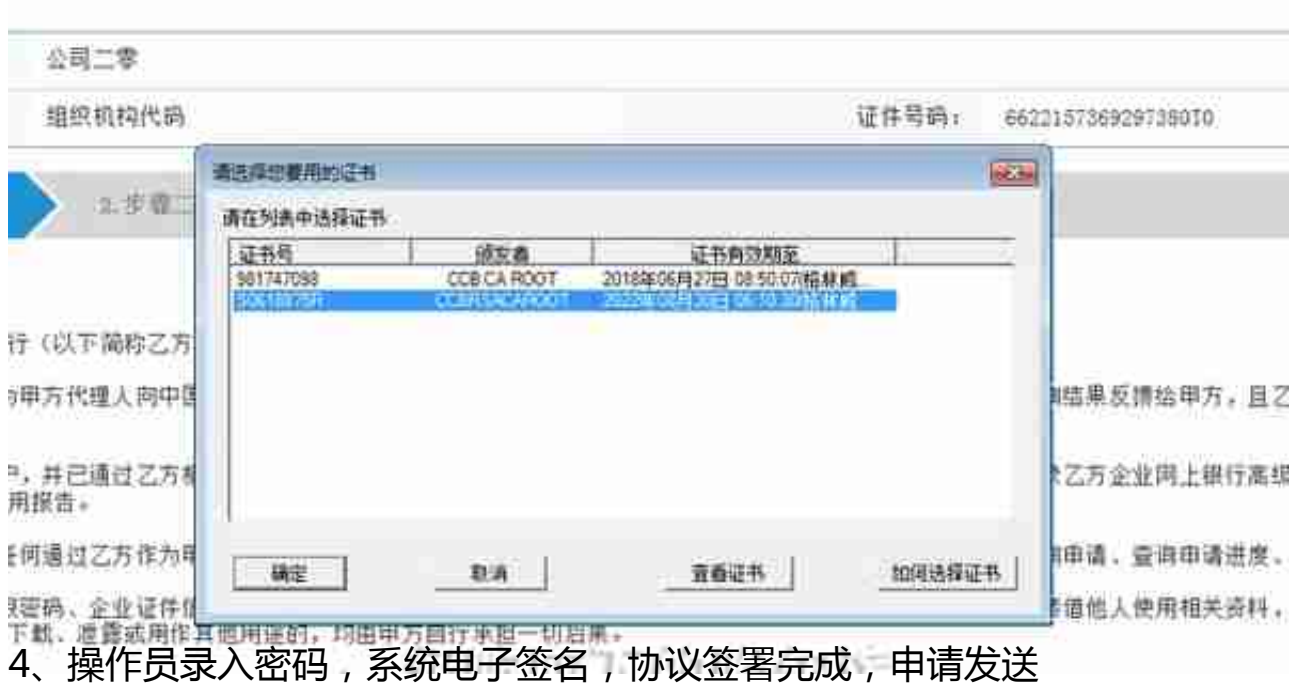

## **智行理财网** 招商银行企业网银电话(招商企业网银客服电话)

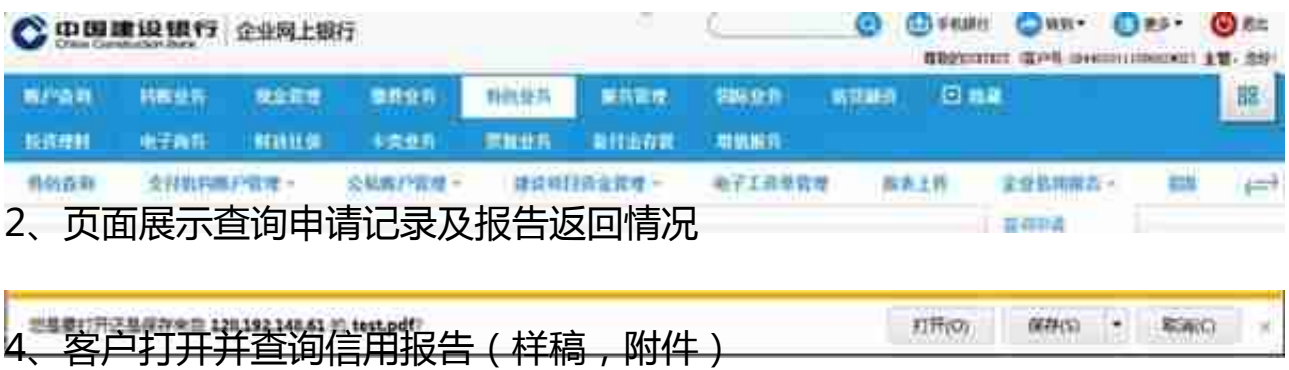

附件: